## GRAPHIC DESIGN SOFTWARE<br>ART 3395

**Instructor Class Time Location**

Kathy Kelley MW 8:00 A.M. – 11:00 A.M. 304A Fine Arts Building

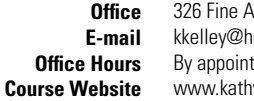

Arts Building houston.rr.com itment hykelley.net/UH/course

## Adobe Illustrator Quiz

## Name\_\_\_\_\_\_\_\_\_\_\_\_\_\_\_\_\_\_\_\_\_\_\_\_\_\_\_\_\_\_\_\_\_\_\_\_\_\_\_\_\_\_\_\_\_\_\_\_\_\_\_\_\_\_\_\_\_\_\_\_\_\_\_\_\_\_\_\_

1. What are the keyboard shortcuts for the following:

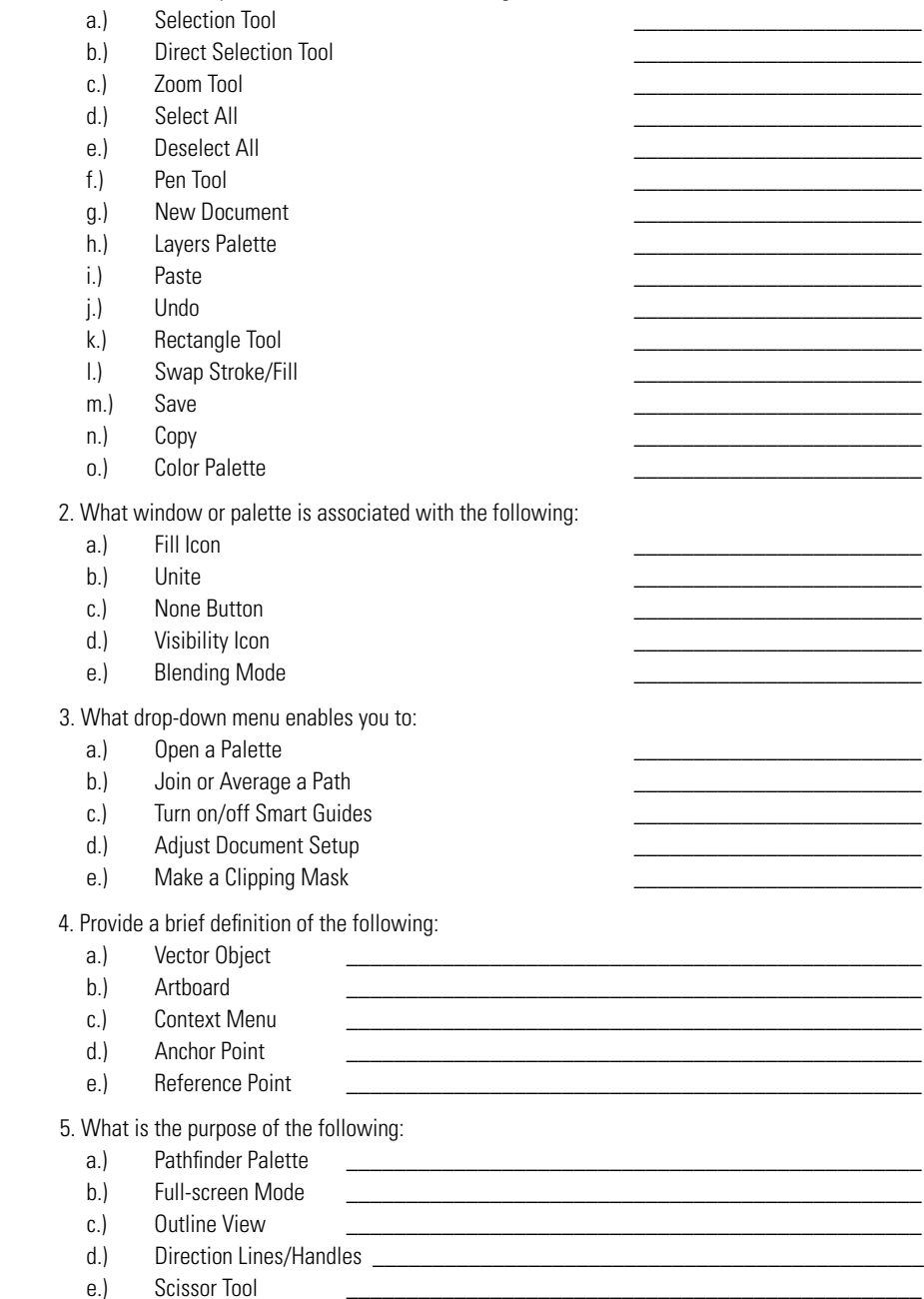

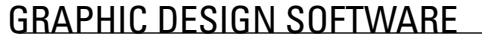

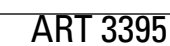

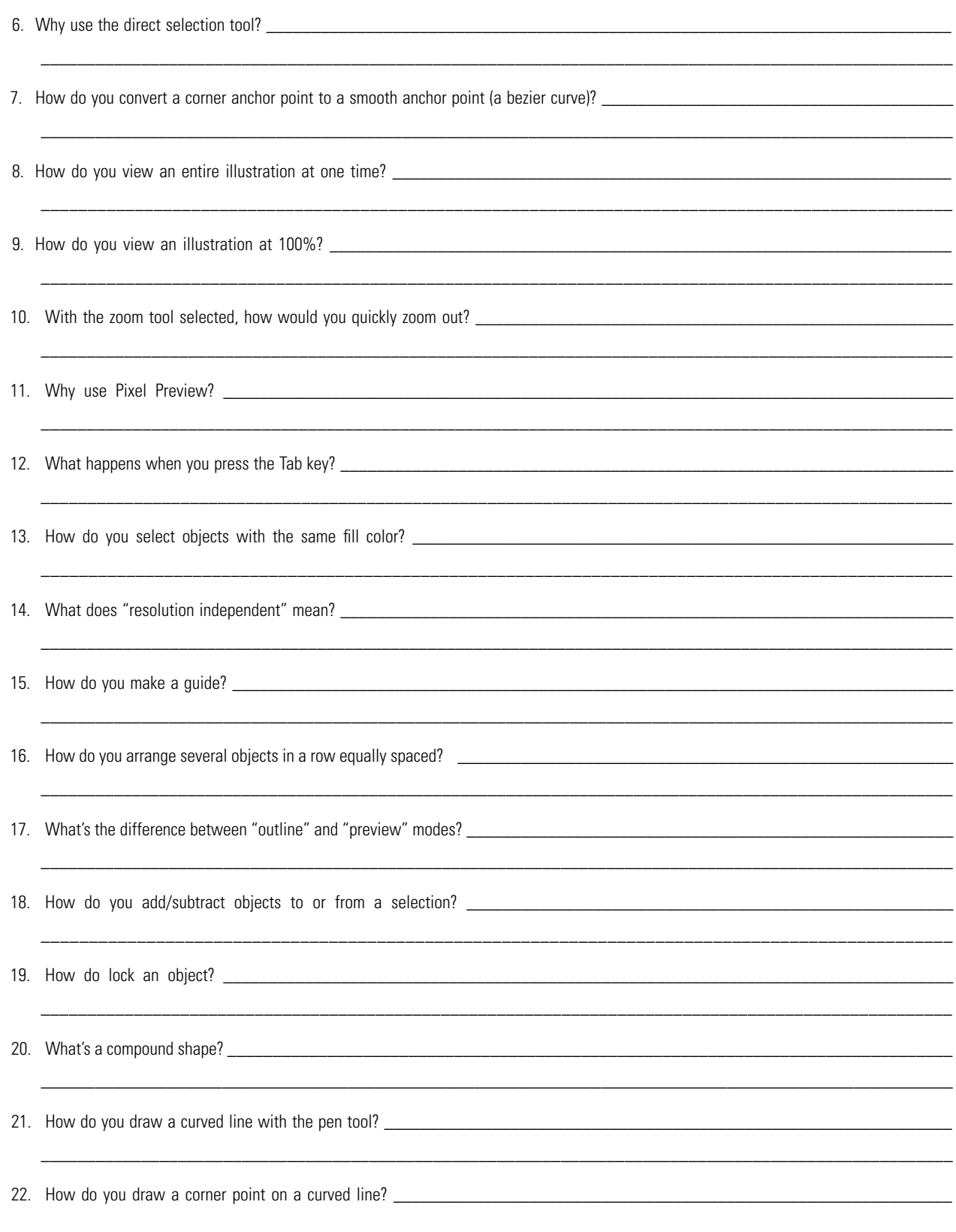